## **Introduction to Adobe Muse** Training course outline

Muse lets you create unique professionalstandard responsive websites quickly and easily that look great whether viewed on desktop, tablet or smartphone.

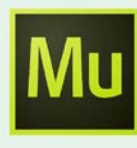

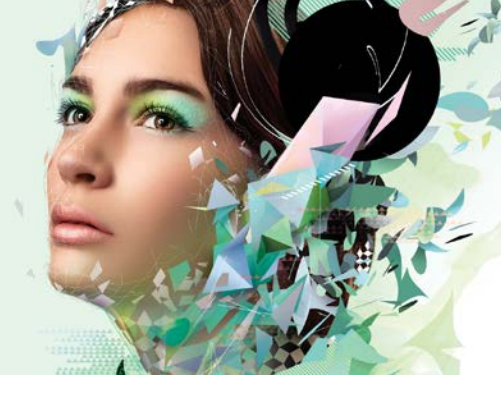

#### Course summary

Covers the key features and built-in tools available in Muse to plan, construct, publish and subsequently update websites compliant with the latest HTML5/CSS3 web standards.

#### Duration

One day.

### Who should attend?

Designers who wish to produce a credible website rapidly from scratch, without writing code.

#### General information

Armada is an Adobe Authorised Training Centre (AATC), and our Introduction to Adobe Muse course is accredited by Adobe.

Muse courses are hosted by Adobe Certified Instructors (ACIs) with vast experience of using Muse for web design.

Introduction to Adobe Muse training is arranged on-demand, i.e. one-to-one training or a course for your group. This means that the training can be:

- Provided when it suits you.
- Adapted to reflect the work you're going to be doing in Muse, focusing on topics that are most important to you, and reducing emphasis on those that are less so.

Whilst attending training, delegates have the use of a computer running licensed Muse software to practice the techniques taught. Refreshments and lunch are provided.

Course fees can be paid by cheque, electronic transfer or credit/debit card.

#### Courseware and certificate Delegates receive:

- Comprehensive training materials.
- An e-certificate (PDF) confirming completion of an Adobe-accredited Introduction to Adobe Muse course. Delegates receive this directly from Adobe.

#### Method of delivery

Training is designed for the busy professional, being short and intensive and combining lecture and demonstration. Practical exercises carried out under guidance help delegates to learn the techniques taught.

Delegates have ample opportunity to discuss specific requirements with the trainer.

#### After course support

Following Acrobat training, delegates are entitled to 30 days email support from their trainer to help with any post-course issues.

Further information See [armada.co.uk/muse-training-course.](http://www.armada.co.uk/muse-training-course)

Course syllabus See over.

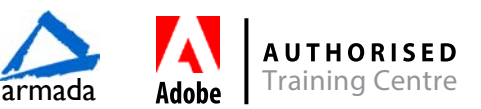

# Course syllabus

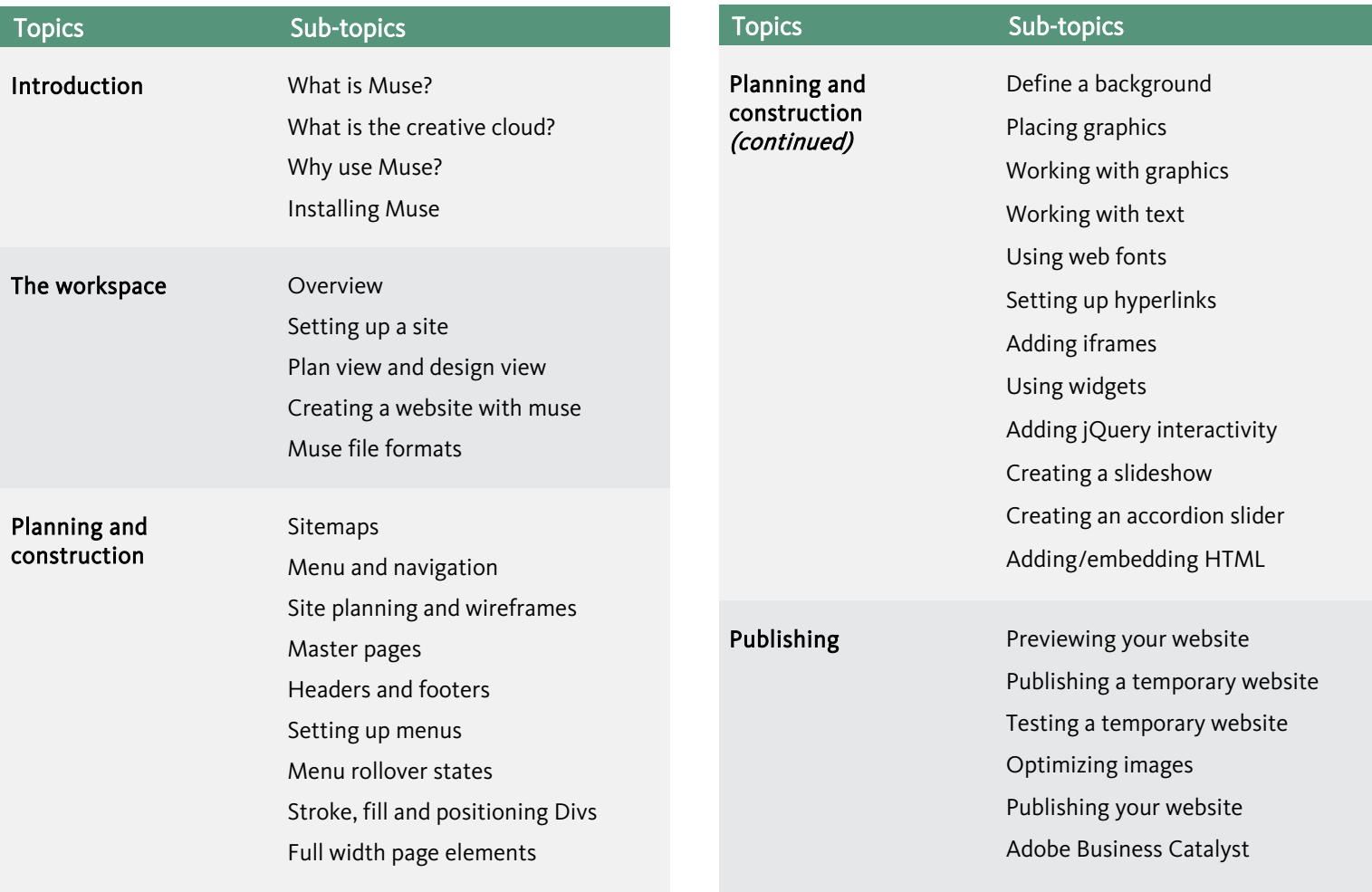

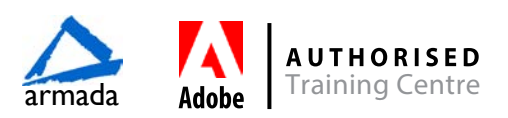